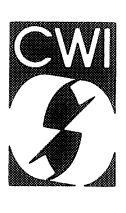

# Centrum voor Wiskunde en lnformatica Centre for Mathematics and Computer Science

J. van de Lune, E. Watte!

Systematic computations on Gauss' lattice point problem (In commemoration of Johannes Gualtherus van der Corput, 1890-1975)

Department of Analysis, Algebra and Geometry Feport AM-R9008 May

The Centre for Mathematics and Computer Science is a research institute of the Stichting Mathematisch Centrum, which was founded on February <sup>11</sup>, 1946, as a nonprofit institution aiming at the promotion of mathematics, computer science, and their applications. It is sponsored by the Dutch Government through the Netherlands Organization for the Advancement of Research (N.W.O.).

 $\ddot{\phantom{a}}$ 

Copyright © Stichting Mathematisch Centrum, Amsterdam

## Systematic Computations on Gauss' Lattice Point Problem

## (In Commemoration of Johannes Gualtherus van der Corput, 1890-1975)

J. van de Lune Centre for Mathematics and Computer Science P.O. Box 4079, 1009 AB Amsterdam

E. Wattel

Free University Department of Mathematics and Information Theory De Boelelaan 1081, 1081 HV Amsterdam

We report on quite extensive numerical computations concerning the true size of the error in Gauss' lattice point problem. The results have led us to the conjecture that  $Error(t) := Points(t) - \pi t = \mathcal{O}(t^{1/4} \log(t)).$ 

1980 Mathematics Subject Classification: 11P21. Key Words & Phrases: Gauss' lattice point problem, order estimates, systematic numerical computations.

0. INTRODUCTION

A point  $(x,y) \in \mathbb{R}^2$  is called a *lattice point* if both its coordinates *x* and *y* are (rational) integers. For  $t \ge 0$  we denote by  $P(t)$  the number of lattice points in the closed circular disc in  $\mathbb{R}^2$  about the origin (0,0) with radius  $r = t^{1/2}$ , i.e.  $P(t)$  is the number of lattice points  $(x, y)$  satisfying

$$
x^2 + y^2 \leq t. \tag{0.0}
$$

(In the sequel *n* will always denote a positive integer.)

Since *x* and *y* are integral, so is  $x^2 + y^2$ , from which it is clear that *P(t)* is a non-decreasing stepfunction which is constant on all intervals of the form  $n-1 \le t < n$  with upshot-discontinuities only at those  $t = n$  which can, in the usual number theoretical sense, be written as the sum of two squares.

In the early 1800's GAUSS [7, 8] studied the asymptotic behaviour of  $P(t)$  and showed, by a simple geometrical argument, that ~

$$
P(t) = \pi \ t + \Theta(t^{1/2}), \ (t \to \infty) \tag{0.1}
$$

which may be rephrased by saying that  $P(t)$  equals the area of the disc save for an error of (at most) the order of its circumference.

It seems that, for quite a long time after Gauss, the study of the 'true size' of the error term in (0.1) has not attracted much attention. Not until 1906 did SIERPINSKI [34] sharpen (0.1) to

$$
P(t) = \pi \ t + \Theta(t^{1/3}) \tag{0.2}
$$

by applying an analytical method devised by VORONOÏ [37] for the analogous Dirichlet divisor problem.

In 1912 LANDAU [23, 24] also obtained (0.2) after having 'rigorized' a more or less heuristic geometrical method of PFEIFFER [33] dating back to 1886. Since the proofs of (0.2) are still rather demanding, we mention here that VINOGRADOV [36; p. 169] has shown, in a rather elementary (though sophisticated) way, the slightly weaker result

Report AM-R9008

Centre for Mathematics and Computer Science P.O. Box 4079, 1009 AB Amsterdam, The Netherlands

$$
\overline{2}
$$

$$
P(t) = \pi \ t + \mathcal{O}(t^{1/3} \log(t)). \tag{0.3}
$$

(By the way, is there any 'really simple' proof of  $(0.1)$  with just  $\theta$  replaced by  $\sigma$ ?)

For many years (0.2) was the best result on the asymptotic behaviour of  $P(t)$  and it seems that around the 1920's there was a more or less general concensus that (0.2) is the best possible result for Gauss' lattice point problem. Compare LANDAU [27; pp. 183-184]. Also see VAN DER CoRPUT & LAN-DAU [3] and LANDAU [28].

Therefore, it must have come as a great surprise to the number theoretical world that, in 1923, VAN DER CORPUT [2] proved that

$$
P(t) = \pi \ t + \Theta(t^{33/100}). \tag{0.4}
$$

(Compare the result of JARNIK [18] that for more general curves the exponent in the equivalent of  $(0.4)$  is  $\geq 1/3.$ )

Let from now on

$$
E(t) := P(t) - \pi t, \quad (t \ge 0)
$$
\n
$$
(0.5)
$$

be the error function in Gauss' lattice point problem, and let  $\alpha$  denote any real number for which

$$
E(t) = \mathcal{C}(t^{\alpha}), \quad (t \to \infty) \tag{0.6}
$$

is true. Denoting the infimum of all these  $\alpha$ 's by  $\theta$ , we have the following time table for the successive results on the order of  $E(t)$ , i.e. the value of  $\theta$ . (We must admit that, when consulting various historical accounts, we became mildly confused by the discrepancies between some cross-references.)

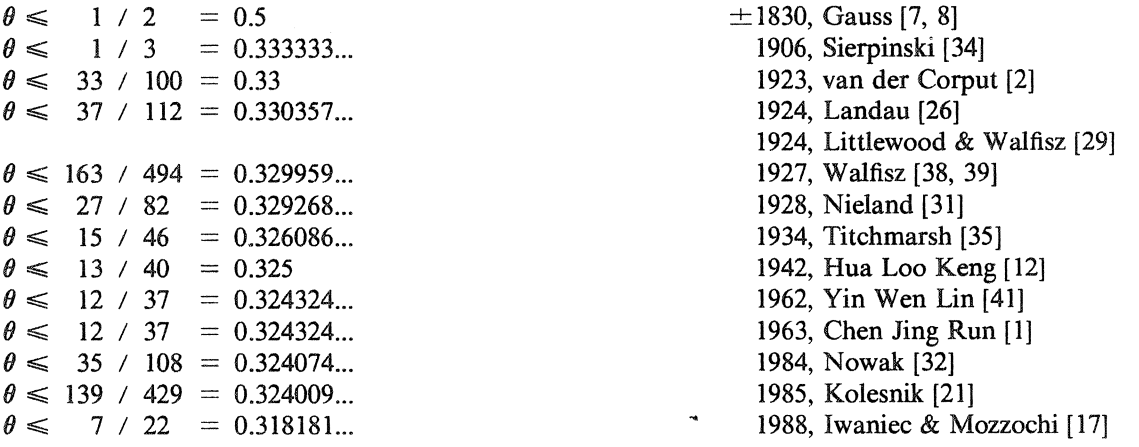

In the opposite direction we have that

$$
\theta \ge 1/4. \tag{0.7}
$$

This was shown in 1915 by LANDAU [25], and, independently, by HARDY [9]. It occurs to us that it is worth mentioning here that, in 1956, ERDOS & FUCHS [4] proved  $(0.7)$  in a different manner by means of a 'very general' theorem.

In 1916 HARDY [10] showed that (0.6) is false for  $\alpha = 1/4$ . In fact he showed that there exists a positive constant  $K$  such that

$$
\frac{E(t)}{t^{1/4}} < -K \left(\log(t)\right)^{1/4} \tag{0.8}
$$

for infinitely many arbitrarily large values of  $t$ . Hence, the left-hand side of  $(0.8)$  does not have a finite lower bound as  $t \rightarrow \infty$ . Also see LANDAU [27; pp. 240-249].

In the opposite direction there is a (somewhat less specific) result of INGHAM [15] saying that the lefthand side of (0.8) does not have a finite upper bound as  $t \rightarrow \infty$ .

For further refinements of these results see FRICKER [6] and KRATZEL [22]. In view of the best (theoretical) results available at present, we are tempted to believe that, for large  $t$ , the 'extremal negative deviations of  $E(t)$  are somewhat larger than those in the positive direction'. Our numerical results (see Sections 4 and 6) corroborate this belief. At present it is not known whether (0.6) is false for any  $\alpha$  > 1/4. Besides some (minor, though difficult) refinements, we thus only know that

$$
1/4 \leq \theta \leq 7/22\tag{0.9}
$$

so that we are left with some uncertainty as to the true value of  $\theta$  (note that  $7/22 - 1/4 = 3/44 = 0.068181818...$ 

For more detailed historical accounts of the subject we refer to FRICKER [6], HUA [13; par. 45], Iv1c [16], KRii.TZEL [22] and WILTON [40]. Also see H.J.A. DUPARC & J. KoREVAAR, (in *Memoriam) Johannes Gualtherus van der Corput,* Nieuw Archief voor Wiskunde (3) XXX (1982) pp. 1-39.

The *opinions* on the true value of  $\theta$  vary. In LANDAU [27; p. 189] we read *ob*  $\theta > 1/4$  *ist, weiss ich nicht. Ich vermute - nichts.* FRICKER [6; p. 87] states that some believe that  $\theta$  is quite close to 1/3, that others believe that  $\theta = 1/4$ , and that there are authors which are explicitly prudent to express any conjecture with respect to  $\theta$ . HuA [14; p. 134] just mentions that  $\theta = 1/4$  is a famous conjecture in number theory. HARDY seems to have been the first to state the conjecture that  $\theta = 1/4$ .

In 1965 KATAI [19] showed that for some  $\lambda > 0$  (compare WILTON [39; par. 5])

$$
\int_{0}^{t} (E(u))^{2} \ du = \lambda t^{3/2} + \mathcal{O}(t \log^{2}(t))
$$
\n(0.10)

from which one may derive that

$$
\frac{1}{t} \int_{0}^{t} |E(u)| \, du = \Theta(t^{1/4}) \tag{0.11}
$$

which might be seen as an indication that  $\theta = 1/4$ .

Since there seems to be a lack of further 'convincing' heuristical arguments supporting any of the opinions, the question about the true value of  $\theta$  remains unsettled. To this we might add that HEJHAL [11; p. 451, Remark 4.3] states that it is conceivable that the circle problem could be more difficult than the Riemann Hypothesis.

#### 1. NUMERICAL COMPUTATIONS IN THE 1960's

In order to get an impression of the true value of  $\theta$  one has computed  $P(t)$  and hence  $E(t)$  for several quite large values of t. The first recorded computations related to this subject may be found in GAUSS [7, 8], from which we infer that, for example,  $P(100,000) = 314,197$ .

To the best of our knowledge there have been only three more attempts of this kind (all in the 1960's, on IBM computers): FRASER & GOTLIEB [5], MITCHELL [30], and KELLER & SWENSON [20].

Fraser & Gotlieb evaluated  $P(t)$  for  $t = n$  where *n* runs as follows

$$
n = 1 (1) 50 (5) 200 (100) 1000 (200) 1800
$$
\n
$$
(1.1)
$$

and for some (unspecified) values of *t* in the range  $1800 < t \le 2000$ . Their conclusion is that the conjecture that  $\theta$  is 'arbitrarily close to 1/4 is not inconsistent with the observed results'.

Although we haven't had Mitchell's results in front of us, we mention here that Keller & Swenson found that his results are incorrect for all considered  $t \ge 9,000,000$  (i.e. radii  $\ge 3,000$ ).

Assuming that Mitchell's results for *t* < 9,000,000 are correct, it occurs to us that his results are just <sup>a</sup>minor extension of those of Fraser & Gotlieb. We do not know Mitchell's conclusion as to the true value of *0.* 

Keller & Swenson evaluated  $P(t)$  for  $t = n^2$  where *n* runs as follows

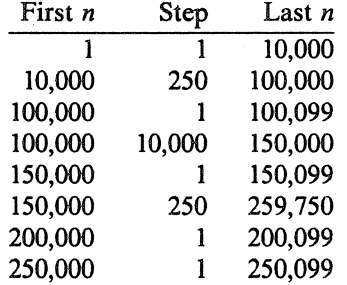

and for all  $t = x^2$  where *x* runs as follows

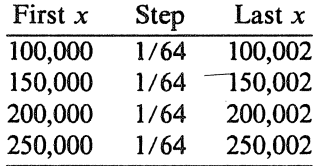

The conclusions of Keller & Swenson may be summarized as follows (almost entirely in their own words): The results clearly suggest that (0.6) is valid for  $\alpha = 0.35$  or even perhaps for  $\alpha = 0.34$ . But since (0.6) is known to be valid for all  $\alpha \ge 0.325$  no useful quantitative estimates are obtained. However, an extrapolation of the data does suggest that a smaller order should suffice and that computations for larger values of *t* could indicate this. For example, to obtain a significant improvement, say  $\alpha \leq 0.30$ , a crude extrapolation implies a radius of about 10<sup>8</sup>. Unfortunately, calculations by our method for such radii would require at least two hours per case on an IBM 7090. Thus Keller & Swenson.

From the *t*-listings above we infer that  $P(t)$  (and hence  $E(t)$ ) has almost exclusively been evaluated for square integral values of t. In Section 6 we will see that, sadly enough, these  $t$ 's do not seem to be the most relevant ones for the purpose they were meant to serve.

#### 2. PRELIMINARY SYSTEMATIC EXPERIMENTS ON THE ORDER OF  $E(t)$

In this section we describe some *preliminary systematic* computations concerning the order of  $E(t)$ .

We begin by confessing that, prior to our numerical approach to Gauss' lattice point problem, we did not have any specific opinion about the true value of  $\theta$ .

We recall that *n* denotes a positive integer and that

$$
E(t) := P(t) - \pi t, \quad (t \ge 0). \tag{2.1}
$$

It is clear that  $E(t)$  is a sawtooth function with the following properties.

- $(E1)$  $E(t)$  is linear on all intervals of the form  $n - 1 \le t < n$  with slope  $-\pi$
- (E2)  $E(t)$  is continuous from the right for  $t \ge 0$
- (E3) all discontinuities of  $E(t)$  are 'upshot-discontinuities' at points  $t = n$ , where *n* is representable, in the usual number theoretical sense, as the sum of two squares
- $(E4)$ all local maxima of  $E(t)$  are assumed at  $t = 0$  and certain points of the form  $t = n$
- (ES)  $E(n-0) := \lim E(t) = E(n-1)-\pi$
- (E6) (by convenient abuse of language) all local infima of  $E(t)$  are 'assumed' at certain points of the form  $t = n - 0$ .

(Note that  $E(t)$  is completely determined by its values at the points  $t = n - 1$ .)

From Section 1 we know that  $E(t)$  is unbounded (in the positive as well as in the negative direction). Our aim is to find a 'non trivial, though simple' real function  $B(t)$  such that, for  $t \ge 1$ , say,

(B1)  $|E(t)| \le B(t)$ 

(B2)  $B(t)$  is smooth, positive, and monotonically increasing.

It is clear that in order to study the 'size' of  $E(t)$  we will be interested only in those t-values for which  $E(t)$  is extremal, i.e. *t*-values (which, by (E4) and (E6) above, are non-negative integers) for which

(M) E has a local maximum at t and  $E(u) < E(t)$  for all  $u < t$ 

or

(I) E has a local infimum at  $t - 0$  and  $E(u) > E(t - 0)$  for all  $u < t$ .

Instead, extremal values might as well be called *champion-extremes.* 

Since  $E(0) = 1$  and  $E(1-\overline{0}) = 1-\pi$ , all local maxima (infima) of  $E(t)$  which are extremal are positive (negative).

In order to get a first impression as to which  $B(t)$  to choose we computed  $E(n)$  (and  $E(n-0) = E(n-1)-\pi$ ) for all  $n \le 100,000$ . This was carried out by means of the following intentionally unsophisticated FORTRAN 2 program GAUSSEXP on an IBM PS / 2 70 386. (As a not irrelevant byproduct, such a robust program yields valuable testvalues for more sophisticated pro- grams.) Program GAUSSEXP

**ASSESS** 

```
PROGRAM GAUSSEXP 
C   LANGUAGE: IBM FORTRAN / 2<br>C   COMPUTER: IBM PS / 2 70 386 ( + i 387 math coprocessor
c SUBJECT: EXPERIMENT on GAUSS' LATTICE POINT PROBLEM. 
C IMPRESSION of ALL EXTREMALS of E(t) := P(t) - pi * t, for t \ge 0.
C TABULATION of t = N , P(N) , E(N) , H(N) := E(N) / N \stackrel{**}{\sim} (1 / 4).
      IMPLICIT DOUBLE PRECISION ( D ) 
      OPEN ( UNIT = 1 , FILE = 'CON' )
      OPEN ( UNIT = 6 , FILE = 'PRN' )
      WRITE ( 6 , 10 ) 
 10 FORMAT ( / ' PROGRAM GAUSSEXP ' / 
     FORMAT ( / , ' PROGRAM GAUSSEXP ' , / , $
      ROOTHALF = DSQRT( .5D0 )DFI = 4.D0 * DATA (1.D0)EMAX = -1.
      EINF = +1.
      WRITE( 1 , 20 
 20 FORMAT( ' INPUT LASTN in I7 Format ' ) 
      READ( 1 , 30 ) LASTN 
c 
c 
c 
 30 FORMAT( I7 ) 
      DO 70 N = 0, LASTN
      RN = FLOAT( N )\ldots. MAIN LOOP \ldots.
C Note that P(N) = P(N) = P(N + .5)<br>RNPLUSH = RN + .5
c 
c 
      CALL GAUSS( ROOTHALF , RNPLUSH , NROFPTS 
      E = NROFPTS - DPI * RNIF( E .LE. EMAX ) GOTO 50 
      EMAX = EHATMAX = EMAX / SQRT (SQRT (RN) )WRITE( 6 , 40 ) N , NROFPTS , EMAX , HATMAX 
 40 FORMAT ( ' N = ' , I7 , ' P = ' , I7 
     $ ' \tE = ' , F8.3 , ' \tH = ' , F6.3 )50 E = E - DPIIF( E .GE. EINF ) GOTO 70 
      EINF = EHATINF = EINF / SQRT( SQRT( RN + 1.) )
 WRITE( 6 , 60 ) N + 1 , NROFPTS , EINF , HATINF 
60 FORMAT( ' N = ' , I7 , '(-0) P = ' , I7 , 
      $ ' \tE = ' , F8.3 , ' \tH = ' , F6.3 )70 CONTINUE 
      END 
      SUBROUTINE GAUSS ( ROOTHALF , RNPLUSH , NROFPTS )
      R = SQRT( RNPLUSH)K = R * ROOTHALFL = RNROFPTS = 1 + 4 * (L + K * * 2)KPLUS1 = K + 1IF( KPLUS1 .GT. L ) GOTO 90
      NPTS = 0DO 80 I = KPLUS1, L
      NPTS = NPTS + SQRT( NNPLUSH - I ** 2 )80 CONTINUE 
      NROFPTS = NROFPTS + 8 * NPTS
 90 RETURN 
      END 
                                                           SAFETY FIRST !
```
 $\bar{\alpha}$ 

More or less out of curiosity, and to have a 'point of orientation', we also computed  $H(t) := E(t)t^{-1/4}$  for all  $t = n \le 100,000$  for which  $E(t)$  is extremal. The reader may find it interesting to know that, for  $t > 0$ , the local maxima and infima of  $H(t)$  which are most relevant for<br>our purpose coincide with the extremal values of  $E(t)$ . This may be shown by observing that  $t^{1/4}$  is strictly increasing, and that, for  $n-1 < t < n$ , the function  $H(t)$  is differentiable, the sign of  $H'(t)$  being the same as that of

$$
-\pi t^{1/4} - \frac{1}{4}t^{-3/4}E(t)
$$
\n(2.2)

which is trivially negative (for all  $t > 0$ ), so that our claim follows. From the definition of  $E(t)$  it is clear that the long and the short of the evaluation of  $E(t)$  is the computation of  $P(t)$ . There are various techniques for computing  $P(t)$  (also see Section 5) of which we have chosen here (mainly for reasons of running speed when programmed in FORTRAN 2 and implemented on an IBM PS / 2 70 386) the following method due to Gauss (also see KELLER & SWENSON [20])

$$
P(n) = 1 + 4(L + K^2) + 8S \tag{2.3}
$$

where, writing  $r = n^{1/2}$ ,

$$
L = [r] \tag{2.4}
$$

$$
K = [r/\sqrt{2}] \tag{2.5}
$$

and

$$
S = \sum_{i=K+1}^{L} [(n-i^2)^{1/2}] \tag{2.6}
$$

the last sum being defined as 0 if  $K + 1 > L$  (which is the case only if  $n < 5$ ).

#### TABLE 1

Main results of program GAUSSEXP (for  $n \leq 100,000$ )

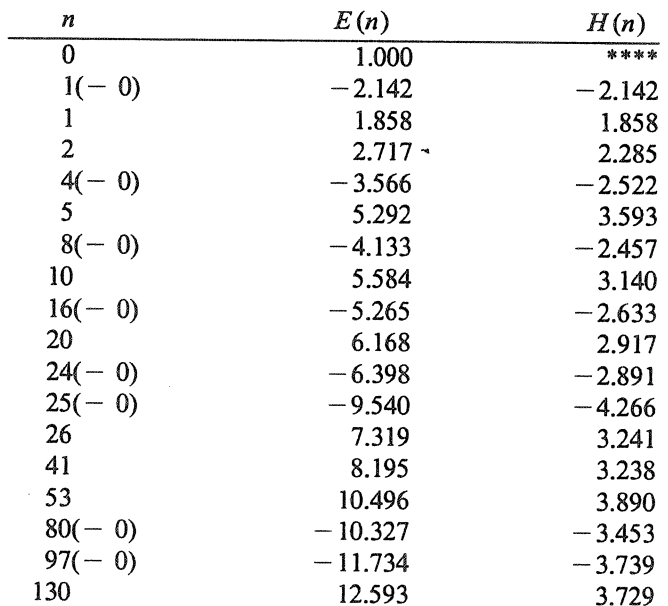

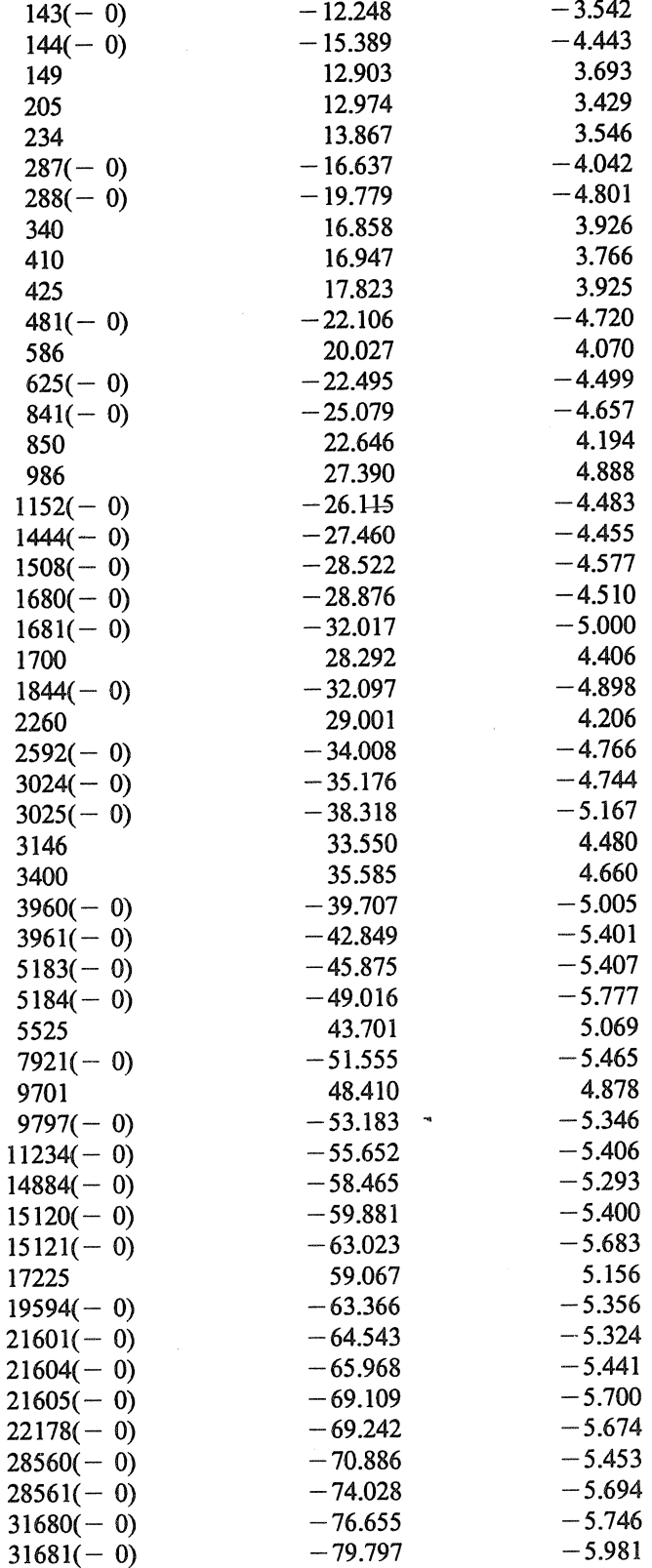

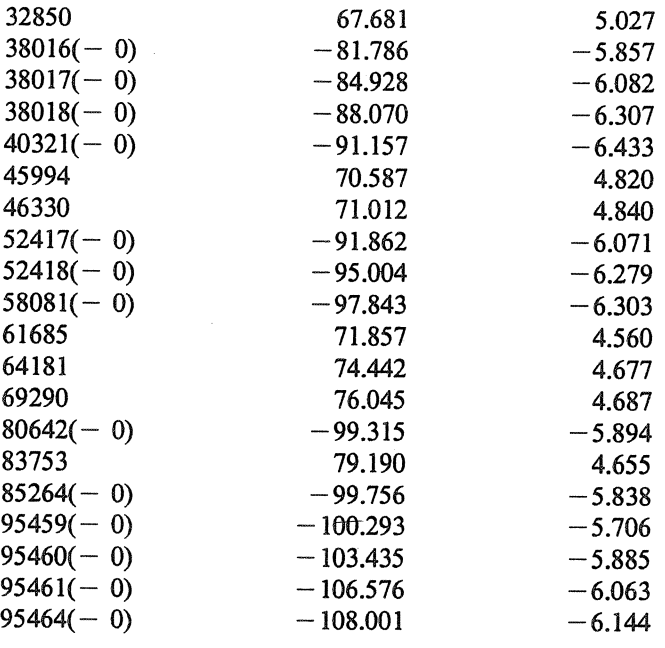

From this table we get the impression that the relevant values of  $|H(t)|$  behave more or less proportional to log(t). This suggests that we should try, for example,

$$
B(t) := 1 + t^{1/4} \log(t), \quad (t \ge 1). \tag{2.7}
$$

We define

$$
Q(t) := \frac{E(t)}{B(t)} = \frac{P(t) - \pi t}{1 + t^{1/4} \log(t)}, \quad (t \ge 1)
$$
\n(2.8)

and hope that we will obtain a clear indication for boundedness of  $Q(t)$ .

3. SYSTEMATIC COMPUTATION OF THE EXTREMAL VALUES OF  $E(t)$ <br>First observe that the local maxima and infima of  $Q(t)$  coincide with those of  $E(t)$ . This may be shown by considering the derivative of  $Q(t)$  for  $n < t < n+1$ , the sign of which is the same as that of

$$
-\pi (1+t^{1/4}\log(t)) - (\frac{1}{4}t^{-3/4}\log(t) + t^{-3/4})(P(\vec{t}) - \pi t).
$$
 (3.1)

Since (3.1) is negative if and only if

$$
P(t) > \pi t \frac{4 - 3\log(t) - 4t^{-1/4}}{4 + \log(t)}
$$
\n(3.2)

our claim follows since it is a matter of routine to show that

$$
4 - 3\log(t) - 4t^{-1/4} < 0, \quad (t > 1)
$$
\n
$$
(3.3)
$$

whereas  $P(t) > 0$ .

Hence, since  $B(t)$  is monotonically increasing, we need only determine those  $t$ 's for which  $E(t)$  is extremal. From Table 1 we infer that it is to be expected that these values of  $E(t)$  occur only very rarely, so that we

We now give an outline of how this can be achieved. For further details we refer to the full program

#### listing in Section 5.

Suppose that we already know all extremal values of  $E(t)$  for  $t < n$  and that we have just evaluated  $E(n)$ . Since  $E(t)$  is a rather trivial function for small *t*, we might, for example, take  $n = 1$ . Let *Einf* and *Emax* be the most extreme values of  $E(t)$  for  $t < n+1$ . Also assume that the next extremal infimum of  $E(t)$  is assumed at  $t = n + m(-0)$ . (For the moment we do not worry about possible new positive extremal values of  $E(t)$ .)

Then *m* is a positive integer satisfying

$$
E(n+m-0) < Einf. \tag{3.4}
$$

Since  $E(n+1-0) = E(n)-\pi$ , we avoid trivialities by assuming  $m > 1$ . Since  $P(t)$  is non-decreasing we have

$$
P(n+v) \ge P(v), \quad (v \ge 0)
$$
\n
$$
(3.5)
$$

whereas

$$
P(n+m-0) = P(n+m-1). \tag{3.6}
$$

Hence, *m* must satisfy

$$
Einf > E(n+m-0) = P(n+m-0)-\pi(n+m) = \qquad (3.7)
$$

$$
= P(n + m - 1) - \pi (n + m) \geq P(n) - \pi (n + m)
$$

or, equivalently,

$$
m > \frac{P(n) - \pi n - \text{Einf}}{\pi} = \frac{E(n) - \text{Einf}}{\pi}.
$$
\n(3.8)

We set

$$
Exces := E(n) - Einf \tag{3.9}
$$

and, in order to avoid trivialities, we assume that  $Exces > 0$ .

Then, *m* being an integer, condition (3.8) may also be written as

$$
m \ge \left[\frac{Exces}{\dot{\pi}}\right] + 1. \tag{3.10}
$$

This may also be seen immediately from the graph of  $E(t)$  by observing that, when jumping from  $t = n$  to  $t = n + m$ ,  $E(t)$  cannot decrease more than *m*  $\pi$ . More formally this reads

$$
E(n+v) \ge E(n) - \pi v, \quad (v > 0). \tag{3.11}
$$

Hence, if the next evaluation of  $E(t)$  actually takes place at  $t = n + j$  with

$$
j := \left[\frac{Exces}{\pi}\right] + 1\tag{3.12}
$$

then we have not rushed past the next low extremal value of  $E(t)$ . In other words, we can afford a jump of size j.

This (rather trivial) fact is, in essence, the central point of this report !

Immediately after the evaluation of  $E(t)$  at  $t = n + j$  we check whether we have to adjust *Einf* and record the result accordingly. Note that, even if  $E(n + j) > Emax$ , we do not know (yet) whether  $E(n+j)$  is the first new positive extremal value of  $E(t)$ .

In practice, (3.12) turns out to be very efficient. Experiments show that a 'random evaluation' of  $E(n)$ usually yields a value quite close to 0 so that, based upon (3.12), we can make a reasonably accurate prediction as to the (average) size of the jump  $j$ .

For  $n = 10^9$ , for example, we find *Einf*  $\le -1,630$  so that from here on *j* is, on average, (at least) about 518. For  $n = 10^{10}$  we found that *Einf*  $\lt -2.597$  so that from here on *j* is, on average, (at least) about 826, a figure which is comparable to a total speed-up factor corresponding to three noteworthy hardware innovations (measured by present day standards). Clearly, the more the computations proceed, the larger t

At first sight it may seem disappointing that the procedure sketched above has the drawback (the more so when  $j$  is large) of not yielding any new information about  $Emax$ . However, things are not as bad as they seem to be. For convenience let us write  $k = n + j$  and assume that there is an extremal maximum of  $E(t)$  at  $k - i$  (strictly) between *n* and *k*. Then we must have

$$
E(k-i) > Emax. \tag{3.13}
$$

Since, by (3.11),

$$
E(k) = E((k-i)+i) \ge E(k-i) - \pi i
$$
\n(3.14)

it follows from (3.13) that

$$
E(k) + \pi i > Emax
$$
\n(3.15)

or, equivalently,

$$
i > \frac{Emax - E(k)}{\pi}.
$$
\n(3.16)

Writing

$$
Defect := Emax - E(k) \tag{3.17}
$$

it follows that  $i$ , being an integer, must satisfy

$$
i \geqslant \lfloor \frac{Defect}{\pi} \rfloor + 1. \tag{3.18}
$$

It should be clear that we apply this analysis only if *Defect*  $> 0$  (the case *Defect*  $\leq 0$  being a rather trivial situation).

Hence, if possible at all, when making a backstep  $i$  of the size of the right-hand side of (3.18), we are sure (this time argueing from the right to the left) that we do not rush past the sought most extremal maximum of  $E(t)$  between *n* and *k*.<br>If necessary, we save the relevant data concerning  $E(k - i)$ , and repeat this back

number of times in order to find all extremal maxima of  $E(t)$  for  $n < t \le k$ . For more details we refer to subroutine CHECKMAX in the full program listing of program GAUSSALL in Section 5. In practice it turns out that, usually, we need only perform one such backstep (before passing the 'barrier'  $t = n$ ). Similarly as before, dropping  $E(k)$  from (3.16) one can make a fairly accurate prediction as to the average size of one backstep.

4. NUMERICAL TABLES FOR (SOME OF) THE MOST RELEVANT EXTREMAL VALUES OF *E(t)* 

In this section we present tables of (some of) the most significant *t*-values for which  $E(t)$  is extremal, together with the corresponding values of  $Q(t)$ .

#### TABLE 2

Listing of *almost all* extremal values of  $E(t)$  for  $t \le 25,000,000$ .

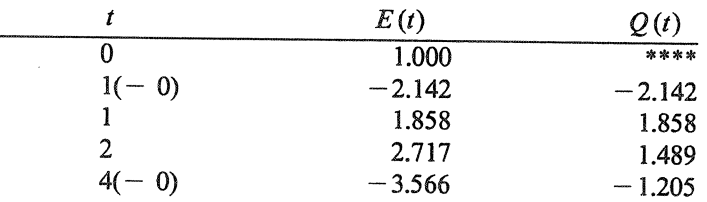

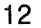

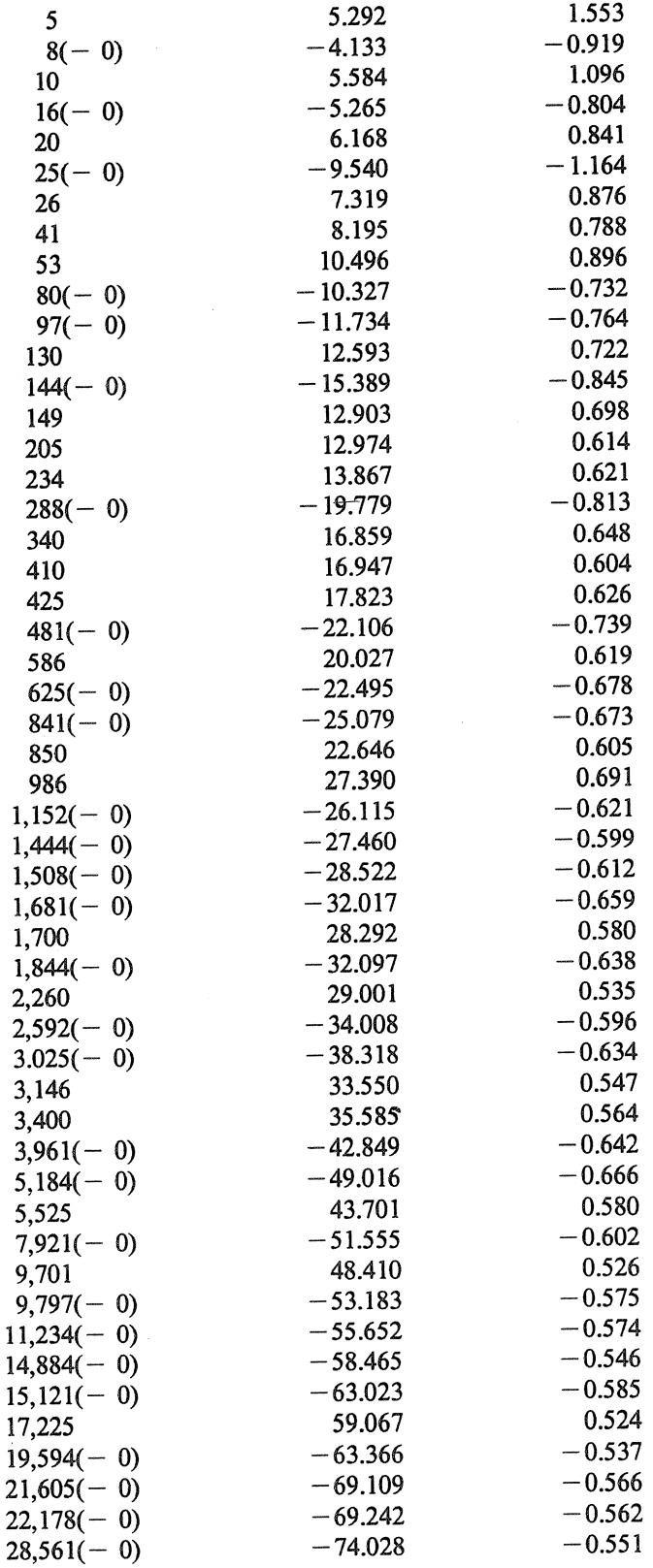

 $\label{eq:2.1} \frac{1}{\sqrt{2\pi}}\sum_{i=1}^n\frac{1}{\sqrt{2\pi}}\sum_{i=1}^n\frac{1}{\sqrt{2\pi}}\sum_{i=1}^n\frac{1}{\sqrt{2\pi}}\sum_{i=1}^n\frac{1}{\sqrt{2\pi}}\sum_{i=1}^n\frac{1}{\sqrt{2\pi}}\sum_{i=1}^n\frac{1}{\sqrt{2\pi}}\sum_{i=1}^n\frac{1}{\sqrt{2\pi}}\sum_{i=1}^n\frac{1}{\sqrt{2\pi}}\sum_{i=1}^n\frac{1}{\sqrt{2\pi}}\sum_{i=1}^n\$ 

 $\label{eq:2.1} \mathcal{L}(\mathcal{L}^{\text{max}}_{\mathcal{L}}(\mathcal{L}^{\text{max}}_{\mathcal{L}})) \leq \mathcal{L}(\mathcal{L}^{\text{max}}_{\mathcal{L}}(\mathcal{L}^{\text{max}}_{\mathcal{L}}))$ 

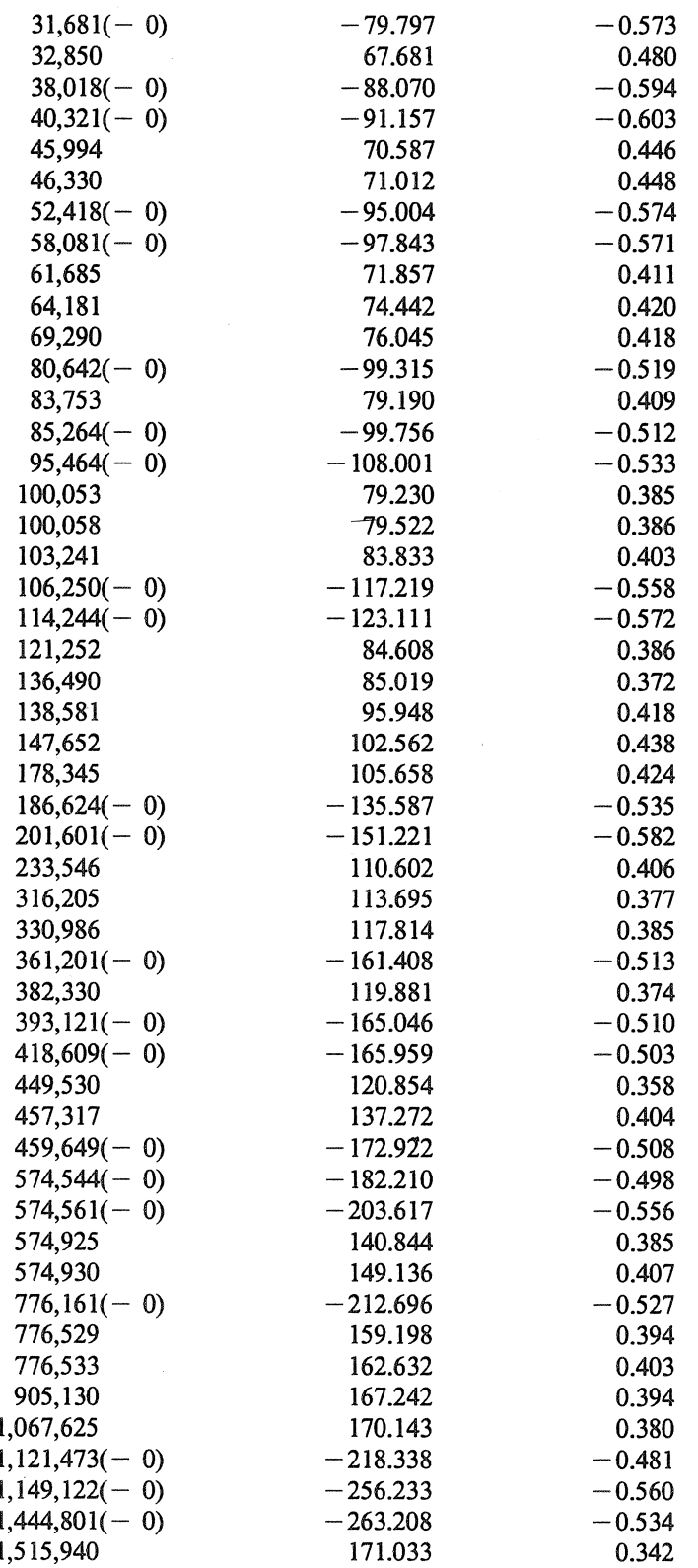

À

 $\sim 10^{-10}$ 

 $\frac{1}{2}$  13

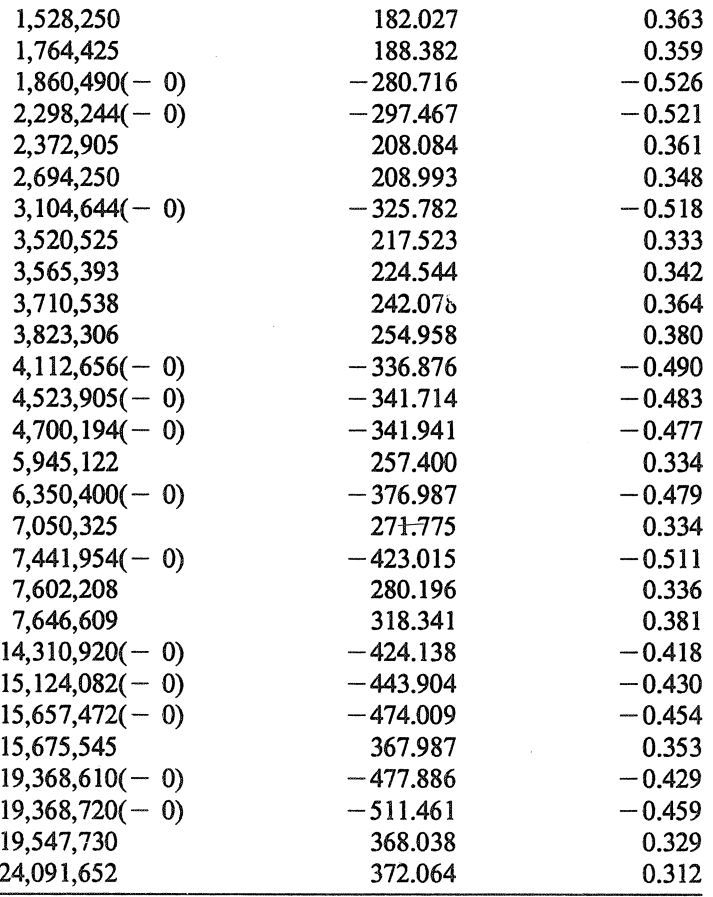

### TABLE 3

#### A *selection* of extremal values of *E(t)* for  $25,000,000 \le t \le 60,000,000,000$ .

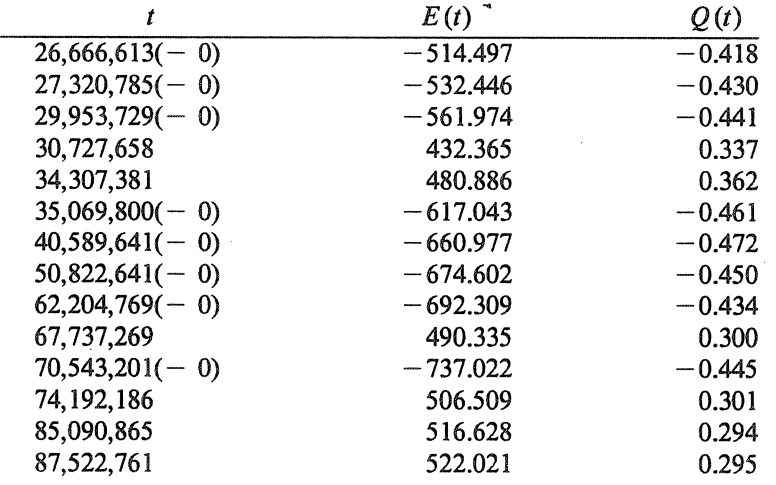

14

 $\ddot{\phantom{a}}$ 

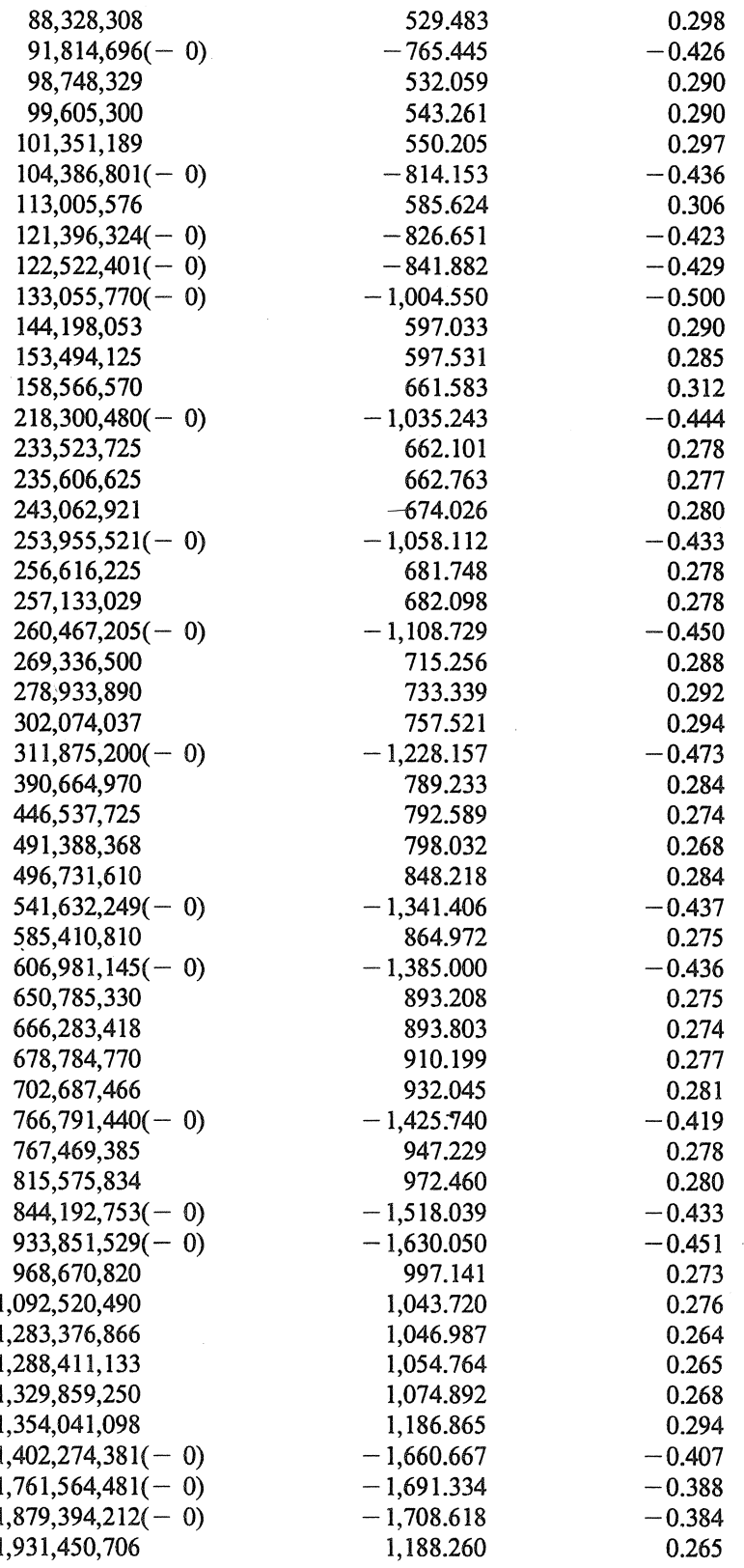

 $\hat{\mathcal{A}}$ 

 $\ddot{\phantom{0}}$ 

15

 $\frac{1}{\sqrt{2}}\sum_{i=1}^{n} \frac{1}{\sqrt{2}}\left(\frac{1}{\sqrt{2}}\right)^2$ 

 $\ddot{\phantom{0}}$ 

 $\sim$ 

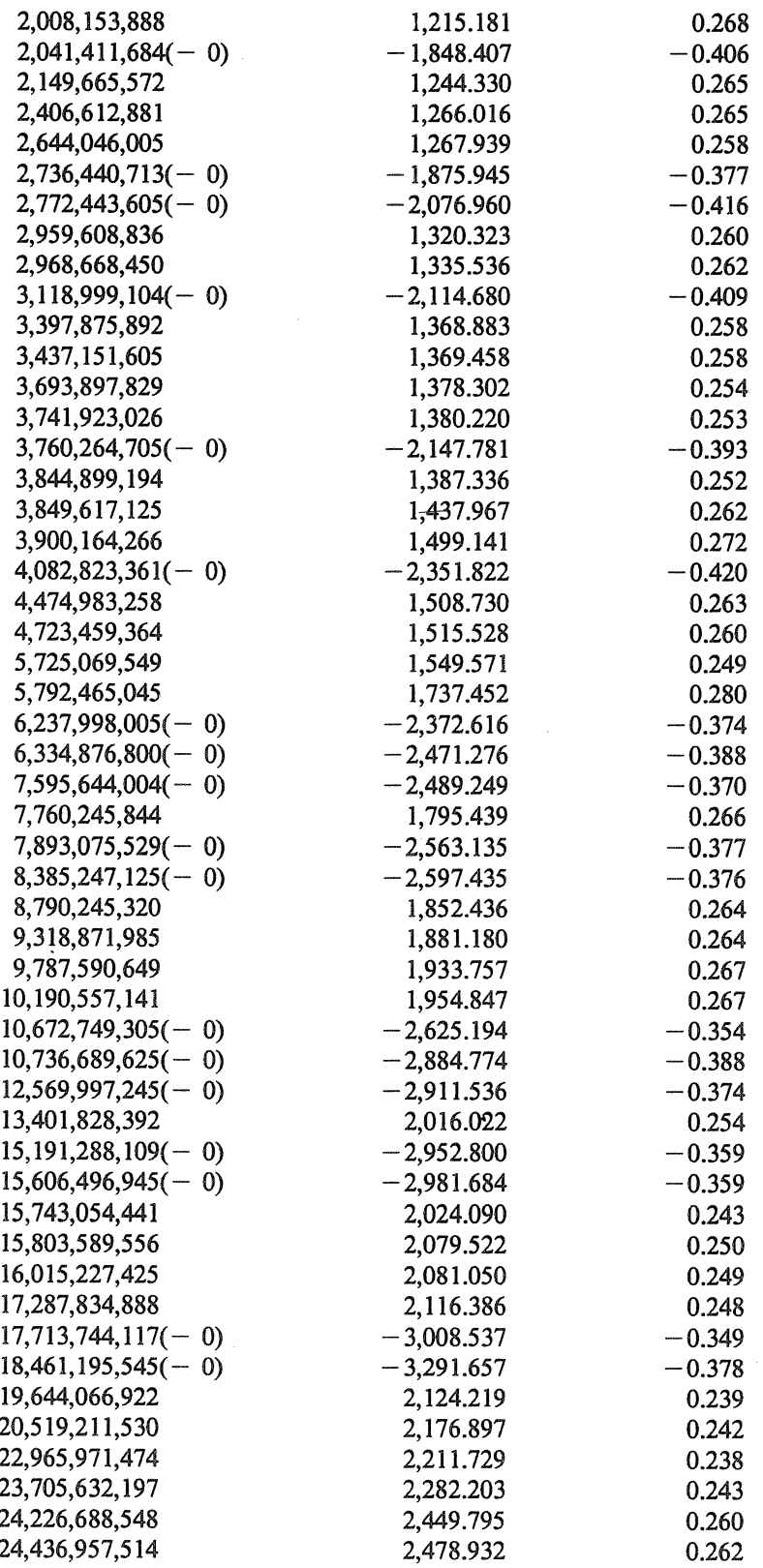

 $\cdot$ 

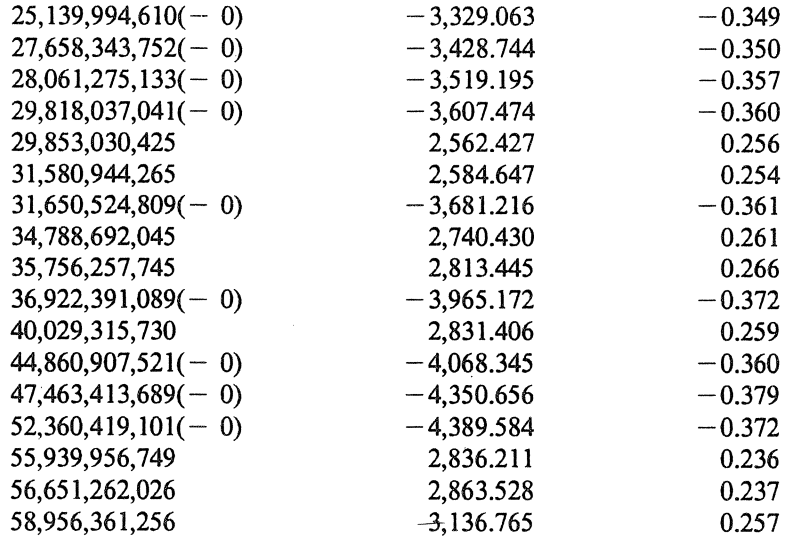

In view of these tables the conjecture

$$
E(t) = \mathcal{O}(t^{1/4}\log(t))
$$
\n(4.1)

seems to be very plausible. They also indicate that the  $0$ -constant in (4.1) is at most 1. Moreover, the data do not exclude the possibility that even

$$
E(t) = o(t^{1/4} \log(t)). \tag{4.2}
$$

More extensive, though less systematic, computations in Section 6 support (4.1) (and (4.2)). Therefore, it is tempting to replace the original conjecture (4.1) by (4.2).

5. LISTING OF THE MAIN PROGRAM

In this section we present the full listing of a Quick Basic version of the *various programs* that we have actually implemented.

#### Program GAUSSXTR

```
10 
     ' Program GAUSSXTR ( in Micro Soft Quick Basic ( QB or QB87 
20 
    ' Designed for IBM PS / 2 70 386 ( + i 387 math coprocessor )
    ' FORTRAN versions run CONSIDERABLY FASTER 
30 
    ' EXHAUSTIVE search for ALL EXTREMAL VALUES of E(n) := P(n) - pi * n40 
50 
                              ******************* 
    ' METHOD : " Maximal Slope Principle " 
60 
     ' TABULATION of : n, E, Q = E(n) / ( 1 + n ^ (1 / 4) * LOG( n ) )
70 
     ' We also print the maxima of D(n) if E(n - 0) is EXTREMAL
80 
90 
     LPRINT 
100 
LPRINT " PROGRAM GAUSSXTR ( GAUSS - ROOT - METHOD ) IN DOUBLE PRECISION " 
110 
LPRINT " ************************************************************** " 
120 
LPRINT 
130 
    \mathcal{L}_{\mathcal{A}}\mathcal{L}_{\mathcal{A}}140 
                            \mathcal{L}_{\mathcal{A}}150 
                                 INITIALIZATIONS 
    \mathcal{F}160 
                            170 
180 
DIM PRIMEl( 200 ) , PRIME3( 200 ) , TEMPMAX#( 200 ) , TEMPN#( 200 )
```

```
' TEMPMAX#( . ) and TEMPN#( . ) are used in SUBROUTINE CHECKMAX
190 
200 \text{ NPR1} = 100' Number of PRIMES of the form 4k + 1' Number of PRIMES of the form 4k + 3210 NPR3% = 100
    ' ! NPR1% and NPR3% may also be REGULATED DYNAMICALLY 
220 
230 INPUT "INPUT OLDN# >= 1" ; OLDN# ' From previous output
240 IF OLDN# < 1# THEN GOTO 230 ELSE OLDN# = INT( OLDN# )
250 INPUT "INFIMUM# = " ; INFIMUM# \qquad ' From previous output
260 INPUT " MAXIMUM# = " ; MAXIMUM# ' From previous output
270 
INPUT " PRINTCYCLE " PRCY% ' PRCY% = 10,000 is OK 
280 
NATINF# = OLDN# 
290 
NATMAX# = OLDN# 
300 
INPUT " INPUT previous MAXIMUM of D( n ) "; DMAXIMUM 
310 
320 '330 
                            END of INITIALIZATIONS 
340 
                            350 
360 
CALL MAKEPRl( NPR1% ) 
370 
CALL MAKEPR3( NPR3% ) 
380 PI# = 4# * ATN( 1#)
390 
EPS# = .5# " 16 
400 
PIEPSI = PII + EPSf 
410 
PIEPSINVI = 1# / PIEPS# 
420 
LPRINT: LPRINT " We START with OLDN = "; OLDN# 
430 LPRINT: LPRINT " We TRY to DEFEAT the INFIMUM = "; INFIMUM#
440 
LPRINT: LPRINT " We TRY to DEFEAT the MAXIMUM = "; MAXIMUM# 
450 
LPRINT 
460 
CALL GAUSS( OLDNf , P# 
470 E# = P# - P I# * OLDN#480 
IF Et - PI# > INFIMUMf AND E# < MAXIMUM# GOTO 540 
490 
LPRINT 
500 LPRINT "
     LPRINT " ' ' ' ' ' ..... WARNING ..... !"<br>LPRINT
510 LPRINT
520 
     LPRINT " OLDN = "; OLDN#; " E - PI = "; E# - PI#; " E = "; E#
530 
    LPRINT 
540 
    TO= TIMER 
550 
    FIRSTM* = OLDN*560 
                          START of the PRINT - LOOP 
570 
FOR I% = 1 TO PRCY% 
580 
     JUMP# = 1# + INT( ( E# - INFIMUM# ) / PIEPS# )590 
    IF JUMP# < 1# THEN JUMP# = 1#
600 NEWN# = OLDN# + JUMP#
610 
    ' We first determine NPOINTS# for NEWN#
620 
CALL GAUSS( NEWNf , NPOINTSf 
630 E# = NPOINTS# - PI# * NEWN#
640 EXCES = EF - INFIMUM#
650 IF EXCES# < 0 GOTO 700
                                    \prime ! \ldots NEW INFIMUM IN THE MAKE
660 
    ' We now CHECK for new MAXIMA in [ OLDN# , NEWN# ]
670 CALL CHECKMAX(OLDN#, NEWN#, MAXIMUM#, E#)
680 OLDN# = NEWN#
                                   ' Note that now E_{\pm}^{*} = E_{\pm}^{*} ( OLDN# )
690 
GOTO 970 
700 
' We ARE GOING TO FIND a NEW INFIMUM 
                                               . . . . . . . . . . . . . . .
710 
          INFIMUM* = E*720 
          NATINF = NEWN#
730 
          NEXTN<sup>*</sup> = NEWN<sup>*</sup> + 1<sup>*</sup>
740 
          CALL SALTUS ( NEXTN# , UPSHOT )
```

```
750 ' UPSHOT is either 0 or 1 
760 IF UPSHOT > 0 GOTO 830 ' EXTREMAL INFIMUM FOUND 
770 ' If UPSHOT < 1 we need NOT EVALUATE at NEWN# 
780 NEWN# = NEXTN#
790 NATINF# = NATINF# + 1#800 INFIMUM# = INFIMUM# - PI#
810 E# = INFIMUM#
820 GOTO 730 
830 NAUX# = NATINF# + 1#840 L# = LOG( NAUX# ) 
850 QATINF = ( ( INFIMUM# - PI# ) / ( 1# + SQR( SQR( NAUX# ) ) * L# ) ) 860 LPRINT " (-) N = "; NAUX#;
     LPRINT " (-) N = "; NAUX#;
 870 LPRINT " E = "; CSNG( INFIMUM# - PI#); " Q = "; QATINF;
 880 D = ( (1 + INT( SQR(NAUX# - .5#) )) A 2 - NAUX# 
/ SQR( SQR( NAUX# ) ) 
890 LPRINT " D = "; D900 IF D <= DMAXIMUM THEN GOTO 950 ELSE DMAXIMUM = D 
910 LPRINT: LPRINT " N = "; NAUX#, " DMAXIMUM = "; DMAXIMUM
920 ROOT = SQR( NAVX#): FRACROOT = ROOT - INT( ROOT)
930 LPRINT " Fractional part of SQR("; NAUX%; " ) = "; FRACROOT940 LPRINT 
950 CALL CHECKMAX ( OLDN# , NAUX# , MAXIMUM# , E# )
960 OLDN# = NATINF#
970 NEXT I% 
980 ' END Of PRINT - LOOP
990 PROGRESS# = OLDN# - FIRSTN# 
1000 REPORT% = REPORT% + 1
1010 LPRINT: LPRINT " ( REPORT "; REPORT%; ", PRCY = "; PRCY%; ")";
1020 LPRINT " CONTINUE with OLDN = "; OLDN#<br>1030 LPRINT " Extremes : "; CSNG( INFIMUM# - PI# ); " and "; CSNG( MAXIMUM# ),
1040 LPRINT " PROGRESS PER SEC. ="; INT( .5# + PROGRESS# / ( TIMER - TO ) ) 1050 LPRINT
1060 GOTO 540 
1070 '1080 f
                          ' BACK TO PRINT - LOOP 
1090 SUB GAUSS( N# , NPOINTS# ) STATIC 
1100' THE SQUARES MAY ALSO BE PRECOMPUTED AND STORED IN SQUARE( . ), SAY 
1110 ' THE NEXT PRINT SLOWS THE PROCESS DOWN ! ONE MAY JUST DELETE IT 1120 ' PRINT N#, \blacksquare ' THIS SHOWS THE ZIG - ZAGGING (ON THE SCREEN !)
                        ' THIS SHOWS THE ZIG - ZAGGING (ON THE SCREEN !)
1130 NPLUSH# = N# + .5# 
1140 K# = INT( SQR( NPLUSH# / 2# ) )
1150 L# = INT( SQR( NPLUSH# ) )
1160 NPOINTS# = 1 + 4# * ( L# + K# ^ 2 )
1170 KPLUS1# = K# + 1#
1180 IF KPLUSl# > L# GOTO 1260 
1190 P# = 0#
                                         ' Only necessary for SMALL N# 
1200 ' We apply NO TRICKS here ! They are, in general, too machine dependent.<br>1210 ' If FAST memory permits, PRECOMPUTE the SQUARES I#^2 for the next loop
1220 FOR I^* = KPLUS1# TO I^*1230 P# = P# + INT( SQR( NPLUSH# - I# ^ 2 ) )
1240 NEXT I#
1250 NPOINTS# = NPOINTS# + 8# * P#
1260 END SUB 
1270 ' 
1280 '1290 SUB SALTUS( NUMBER# , UPSHOT ) STATIC 
1300 SHARED NPR1% , NPR3% , PRIME1( ) , PRIME3( )
1310 INTEGER# = NUMBER#
```

```
1320 ' We first REMOVE ALL PRIMES 4K+l from INTEGER# 
1330 CALL CLEAN( INTEGER# , NPR1% ) 
1340 IF INTEGER# < 2f GOTO 1580 
1350 IP1# = INTEGER# + 1#
1360 \t{Q#} = \t{INT} (\t{IP1#} / 4\t{P})1370 IF Q# * 4# <> IP1# GOTO 1400
1380 UPSHOT = 0 ' NO UPSHOT; INTEGER = 4k - 1 
1390 GOTO 1590 
1400 FOR I = 1 TO NPR3%
1410 POWER\text{8} = 01420 P# = PRIME3( I%)
1430 \tQ# = INT (INTEGER# / P# )1440 IF P# * Q# \iff INTEGR# GOTO 14801450 POWER% = POWER% + 1
1460 INTEGER# = Q#<br>1470 GOTO 1430
                                          ' TRY to find a HIGHER POWER of P#
1480 IF 2 * INT( POWER% / 2 ) = POWER% GOTO 1510 
1490 UPSHOT = 0
1500 GOTO 1590 
1510 IF INTEGER# < P# GOTO 1580 
1520 NEXT I% 
1530 IP1# = INTEGER# + 1#
1540 \ \text{Q}^* = \text{INT} ( \text{IP1}^* / 4^* )
1550 IF Q# * 4# \leq IP1# GOTO 1580 \prime INTEGER# is NOT of the FORM 4k - 1
1560 UPSHOT = 0
1570 GOTO 1590 
1580 UPSHOT = 1 ' This "GUESS" is SAFE !
1590 END SUB 
1600 '1610 ' 
1620 SUB MAKEPR3( NPR3% ) STATIC 
1630 SHARED PRIME3( ) 
1640 PRIME3( 1 ) = 3 
1650 N = 31660 FOR K_8 = 2 TO NPR3%
1670 N = N + 41680 MAXD = INT( SQR( N + .5))
1690 D = 11700 D = D + 21710 IF D <= MAXD GOTO 1740 
1720 PRIME3(K<sup>8</sup>) = N
1730 GOTO 1770 
1740 Q = INT(N / D)1750 IF D * Q <> N GOTO 1700 
1760 GOTO 1670 
1770 NEXT K% 
1780 ' LPRINT 
1790 ' LPRINT " PRIME3("; NPR3%; ") = "; PRIME3( NPR3% )
1800 END SUB 
1810 ' 
1820 ' 
1830 SUB MAKEPRl( NPR1% ) STATIC 
1840 SHARED PRIMEl( ) 
1850 PRIMEl( 1 ) = 2 
1860 N = 11870 FOR K_8 = 2 TO NPR1%
1880 N = N + 41890 MAXD = INT(SQR(M + .5))
1900 D = 11910 D = D + 21920 IF D <= MAXD GOTO 1950
```

```
1930 PRIMEl( K% 
N 
1940 GOTO 1980 
1950 Q = INT(N / D)1960IF D * Q <> N GOTO 1910
1970 GOTO 1880 
1980 NEXT K% 
1990 ' LPRINT 
2000 ' LPRINT " PRIME1("; NPR1%; ") = "; PRIME1( NPR1% )
2010 END SUB 
2020 '2030 '2040 SUB CLEAN( I# , NPR1% ) STATIC 
2050 ' We REMOVE "ALL" PRIMES of the form 4k + 1 FROM I#
2060 SHARED PRIMEl( ) 
2070 FOR K_8 = 1 TO NPR1%
2080 PK#= PRIMEl( K% ) 
2090 \tQ# = INT ( I# / PK# )2100IF Q# * PK# <> I# GOTO 2130
2110 I# = Q#
2120 GOTO 2090 
2130 IF I# < 2# GOTO 2150 
2140 NEXT K% 
2150 END SUB 
2160 '2170 ' 
2180 SUB CHECKMAX( OLDN# , 
NEWN# , MAXIMUM# , E# ) STATIC 
2190 ' E# HAS ALREADY BEEN EVALUATED AT NEWN#.      E# = E#( NEWN# )
2200 SHARED INFIMUM# , PI# 
, PIEPS# , NPOINTS# , TEMPMAX#( ) , TEMPN#( 
2210 AUXNEWN# = NEWN#
2220 KOUNT = 0 
2230 AUXE# = E# 
2240 IF AUXE# < MAXIMUM# GOTO 2300 
2250 KOUNT = KOUNT + 1
2260 ' We STORE the DATA corresponding 
to this (TEMPORARY) MAXIMUM 
2270 TEMPN#( KOUNT ) = AUXNEWN# 
2280 TEMPMAX# (KOUNT ) = AUXE#
                                         ' INPUT E# MUST BE SAVED 
                                        ' ( < for "SAFETY FIRST" 
                                        ' THE MAXIMUM IS DEFEATED 
2290 ' We MIGHT CALL SALTUS(, ) HERE. However, the GAIN will be MINUTE.
2300 I# = 1# + INT( ( MAXIMUM# - AUXE# ) / PIEPS# )
2310 IF I# > 1# GOTO 2330 
2320 I# = 1#
2330 AUXNEWN# = AUXNEWN# - I#
2340 IF AUXNEWN# <= OLDN# GOTO 2500 
2350 CALL SALTUS( AUXNEWN# , UPSHOT 
2360 IF UPSHOT > 0 GOTO 2430 
2370 ' Some SREEN INFORMATION !
2380 ' PRINT 
2390 ' PRINT "*....."; AUXNEWN#; ".....* NO EVALUATION NECESSARY "
2400 AUXNEWN# = AUXNEWN# - 1#
2410 AUXE# = AUXE# + PI#
2420 GOTO 2340 
2430 CALL GAUSS( AUXNEWN# , NPOINTS# ) 
2440 AUXE# = NPOINTS# - PI# * AUXNEWN#
2450 IF AUXE# < MAXIMUMf GOTO 2300 
2460 KOUNT = KOUNT + 1
2470 TEMPN#( KOUNT ) 
AUXNEWN# 
2480 TEMPMAX#( KOUNT 
= AUXE# 
                                    'The INFIMA have already been checked
```
网络外衣赛跑费

aantaana uu miin uda <mark>idaank</mark>

 $\sim$ 

```
22
```

```
2490 GOTO 2300 
2500 IF KOUNT < 1 GOTO 2680 
2510 MAXIMUM# = TEMPMAX# (KOUNT)
2520 IK# = TEMPN# ( KOUNT )
2530 QATMAX = MAXIMUM# / (1# + SQR( SQR( IK# ) ) * LOG( IK# ) )
2540 LPRINT " (+) N = "; IK#;
2550 LPRINT " E = "; CSNG( MAXIMUM# ); " Q = "; QATMAX
2560 ' LPRINT " SQR("; IK#; ") = "; SQR ( IK# )2570 IF KOUNT < 2 GOTO 2680 
2580 ' Now we UNSCRAMBLE the MAXIMA 
2590 FOR K = KOUNT - 1 TO 1 STEP -1
2600 IF TEMPMAX# (K ) < MAXIMUM# GOTO 2670
2610 MAXIMUM* = TEMPMAX*( K )
2620 IK# = TEMPN#(K)
2630 QATMAX = MAXIMUM# / ( 1# + SQR( SQR( IK# ) ) * LOG( IK# ) )
2640 LPRINT " (+) N = "; IK#;
2650 LPRINT " E = "; CSNG( MAXIMUM# ); " Q = "; QATMAX
2660 ' LPRINT " SQR("; IK#; ") = "; SQR( IK# )
2670 NEXT K 
2680 END SUB
```
There are various methods for the computation of  $P(t)$ . Without going into details (which are quite machine dependent) we make a few brief comments on some possible approaches (also see Keller  $\&$ Swenson [20]).

·\* We call the method (see subroutine GAUSS) in program GAUSSXTR the 'root-method'. If (fast) memory permits, it may be advantageous to precompute the necessary squares. One may also experiment with building these squares by means of a linear recurrence:  $(i + 1)^2 = i^2 + j$ , where  $j = 2i + 1$ .

The root-method appears to be fast when implemented on computers equipped with a math coprocessor.

Keller & Swenson [20] used the 'step-method'. In case this method is faster than the root-method one may speed up this method slightly by subdividing the basis of the half-moon-shaped sector of the circle in intervals  $I_n$  such that the slope of the circle is  $\lt -n$  in  $I_n$ . Inside such an interval one may apply upward steps of size *n* instead of 1. The endpoints of these intervals are easily computed by elementary calculus. This method seems to be preferable on computers without a math coprocessor (in our case the Sun 4 SPARC Station 1).

Since, for large  $t$ , the negative extremal values of  $E(t)$  appear to be definitely more pronounced than the positive ones, one might decide to concentrate entirely on the negative ones by deleting the subroutine CHECKMAX (with all fittings) from the main program.

This yields a speedup factor of about 2 at the cost of 'some' completeness of the results.

#### 6. FURTHER OBSERVATIONS AND EXPERIMENTS

At first sight it seemed to us that the extremal values of  $E(t)$  occur rather 'randomly'. However, a closer look revealed that there seems to be a fascinating 'quasi regularity', especially with respect to the negative extremal values. The reader may check for himself that if  $E(t)$  is extremal and negative then *t* 'always lies just below' a perfect square. As a typical simple example we mention  $t = 97(-0)$ . Since we have not found any exception to the 'rule' just stated, we have ventured to promote this observation to a doctrine and wrote a special program that searches for 'low values' of  $E(t)$ , only for t's just below perfect squares.

We present a *selection* of the results of this program.

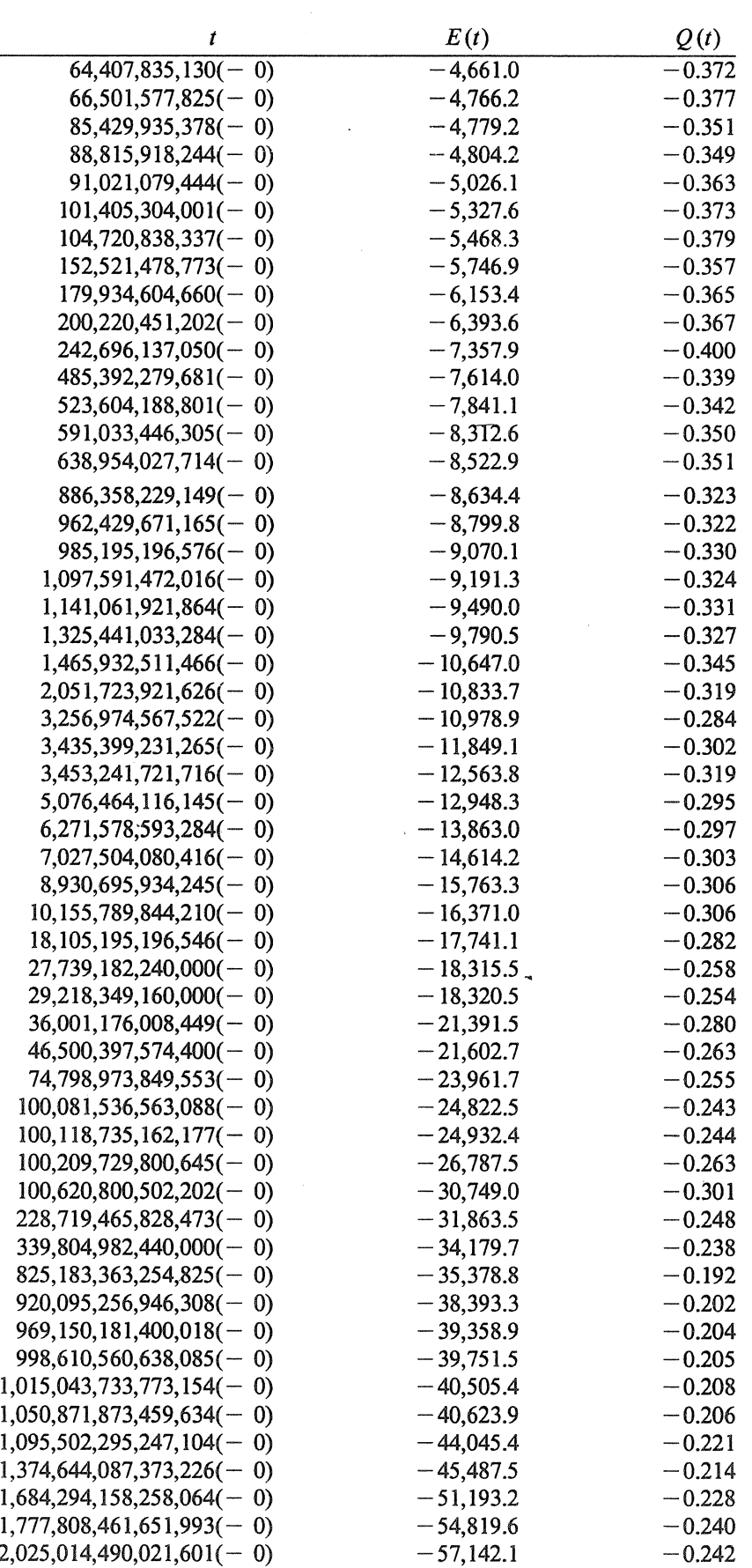

TABLE 4. *Some* low values of  $E(t)$  for  $t = n^2 - \mathcal{O}(\sqrt{n})$ 

 $\ddot{\phantom{a}}$ 

 $\ddot{\phantom{0}}$ 

We suggest that in future systematic computations one might gather some statistics concerning the distances of the true low extremal t-values to the corresponding nearest squares. For  $f$ 's for which  $E(t)$  is negatively extremal we define

$$
d(t) := \frac{([(t-1/2)^{1/2}]+1)^2-t}{t^{1/4}}.
$$
\n(6.1)

Although  $d(t)$  is usually quite small (< 2), we nevertheless get the impression that  $d(t)$  is unbounded and that significant extremes of  $E(t)$  may occur indeed for quite large values of  $d(t)$  ( $>$ 10, for exam<sup>p</sup>le) so that Table 4 will most probably *not* be complete (nor optimal).

With respect to the positive extremal values of  $E(t)$  we did not find such a simple 'rule', although it seems likely that they are usually located close to t's of the form  $t = (n + 1/4)^2$ . Since the negative extremal values seem to be the most significant ones for our purpose, and in order to save computation time we have not pursued this subject any further.

#### 7. MACHINES, PROGRAMS, AND FUTURE COMPUTATIONS-

The first versions of all our programs (in Micro Soft Quick Basic) were developed on an Olivetti M24 and an IBM AT (equipped with a math coprocessor). Soon afterwards the programs were translated into FORTRAN 2 for implementation on an IBM PS  $/$  2 70 386 (equipped with an i387 math coprocessor), and into the language C for a Sun 3/50, a Sun 4/80 SPARC and a Sun 4 SPARC Station 1. Various checks were carried out, by means of a FORTRAN 5 program, on a CDC CYBER 990 system.

Finally, since it was impossible for us to get access (free of charge) to the idle time of 'our' supercomputers (not even on the lowest imaginable priority), we want to express our hope that some of our readers will find the opportunity and the enthousiasm to extend our computations.

REMARKS. Similar computations on Dirichlet's divisor problem will be described in a forthcoming CWI-report.

Some simple adaptations of the procedures indicated above are also very useful for the computation of the *zeros* of  $E(t)$ .

During the preparation of this report, J.T. Tromp (at CWI) notified us that he has already developed a considerably faster procedure for (systematically) finding the extremal values of  $E(t)$ . His method will be described in a separate CWI-report (to appear in 1990).

#### **REFERENCES**

- [l] CHEN JING RUN, *The lattice points in a circle,* Sei. Sinica 12 (1963) pp. 633-649.
- [2] J.G. VAN DER CoRPUT, *Neue zahlentheoretische Abschiitzungen,* Math. Ann. 89 (1923) pp. 215- 254.
- [3] J.G. VAN DER CORPUT & E. LANDAU, *Über Gitterpunkte in ebenen Bereichen*, Nachr. Ges. Wiss. Göttingen, Math. Phys. Klasse (1920) pp. 135-171.
- [4] P. ERDos &. W.H.J. FUCHS, *On a problem of additive number theory,* J. London Math. Soc. 31 (1956) pp. 67-73.
- [5] W. FRASER & C.C. GOTLIEB, *A calculation of the number of lattice points in the circle and sphere,*  Math. Comp. (1962) pp. 282-290.
- [6] F. FRICKER, *EinfUhrung in die Gitterpunktlehre,* Birkhauser, 1982.
- [7] C.F. GAUSS, De nexu inter multitudinem classium, in quas formae binariae secundi gradus distri*buuntur, earumque determinantem,* Werke (1863), Vol. 2, pp. 269-291 (in particular p. 280).
- [8] C.F. GAUSS, *Disquisitiones arithmeticae,* (German edition by H. Maser), 1886, p. 657.
- [9] G.H. HARDY, *On the expression* of *a number as the sum of two squares,* Quart. J. Math., Oxford Ser. 46 (1915) pp. 263-283. Collected Papers, Vol. 2 (1967) pp. 243-283.
- [10] G.H. HARDY, *On Dirichlet's divisor problem,* Proc. London Math. Soc. 15 (1916) pp. 1-25.
- [ll] D.A. HEJHAL, *The Se/berg trace formula and the Riemann zeta function,* Duke Math. J. 43 (1976) pp. 441-482.
- [12] HUA Loo KENG, *The lattice points in a circle,* Quart. J. Math., Oxford Ser. 13 (1942) pp. 18-29.
- [13] HUA Loo KENG, *Die Abschiitzung von Exponentialsummen und ihre Anwendung in der Zahlentheorie,* Enzycl. Math. Wiss. Anw., Vol. 1, Part 2, *Analytische Zahlentheorie,* Leipzig, 1959.
- [14] HuA Loo KENG, *Introduction to Number Theory,* Springer, 1982.
- [15) A.E. INGHAM, *On two classical lattice point problems,* Proc. Cambr. Phil. Soc. 36 (1940) pp. 131- 138.
- [16] A. Ivrc, *The Riemann zeta -function,* Wiley & Sons, New York, 1985, p. 383.
- [17] H. IwANIEC & C.J. Mozzochi, *On the divisor and circle problems*, *J.* of Number Th. 29 (1988) pp. 60-93.
- [18] V. JARNIK, *Uber die Gitterpunkte auf konvexen Kurven,* Math. Z. 24 (1925) pp. 500-518.
- [19] I. KATAI, *The number of lattice points in a circle,* (in Russian), Ann. Univ. Sci. Budapest Rolando Eötvös, Sect. Math. 8 (1965) pp. 39-60.
- [20] H.B. KELLER & J.R. SWENSON, *Experiments on the lattice problem of Gauss,* Math. Comp. <sup>17</sup> (1963) pp. 223-230. ~
- [21] G. KOLESNIK, *On the method of exponent pairs,* Acta Arithm. 45 (1985) pp. 115-143.
- [22] E. KRATZEL, *Lattice points,* Kluwer Acad. Publ., Dordrecht, 1988.
- [23] E. LANDAU, *Die Bedeutung der Pfeiffer'schen Methode fur die analytische Zahlentheorie,* Sitzber. K. Akad. Wiss. Wien, Math. Natw. Klasse 121 (1912) pp. 2298-2328.
- [24] E. LANDAU, *Uber die Zerlegung der Zahlen in zwei Quadrate*, Annali di Matematica, Ser. 3, Vol. 20 (1913) pp. 1-28.
- [25] E. LANDAU, *Uber die Gitterpunkte in einem Kreise* (//),Gettinger Nachr. (1915) pp. 161-171.
- [26] E. LANDAU, *Note on the preceding paper,* see [28; pp. I 10-111] or [29; pp. 487-488].
- [27] E. LANDAU, *Vorlesungen uber Zahlentheorie,* Vol. 2, Part 8, 1927.
- [28] E. LANDAU, (edited by A. Walfisz), *Ausgewiihlte Abhandlungen zur Gitterpunktlehre,* Deutscher Verl. Wiss., 1962.
- [29] J.E. LIITLEWOOD & A. W ALFISZ, *The lattice points of a circle,* Proc. Roy. Soc. London, Ser. A 106 (1924) pp. 478-487. Followed by a note by Landau, pp. 487-488.
- [30] H.L. MITCHELL, *Numerical experiments on the number of lattice points in the circle*, Techn. Report No. 17, Appl. Math. Stat. Labs., Stanford Univ., Stanford, California.
- [31] L.W. NIELAND, *Zum Kreisproblem,* Math. Ann. 98 (1928) pp. 717-736.
- [32] W.-G. Now AK, *Lattice points in a circle and divisors in arithmetic progressions,* Manuscr. Math. 49 (1984) pp. 195-205.
- [33] E. PFEIFFER, Über die Periodicität in der Teilbarkeit-der Zahlen und über die Verteilung der Klassen *positiver quadratischer Formen auf ihre Determinanten,* Jahresber. der Pfeiffer'schen Lehr- und Erziehungsanstalt zu Jena (1886) pp. 1-21.
- [34] W. SIERPINSKI, *0 pewnem zagadnieniu z rachunku funkcyj asymptotycznych,* Prace mat. fyz. 17 (1906) pp. 77-118. Summary in French: *Sur un probleme du calcul des fonctions asymptotiques*, pp. 115-118.
- [35] E.C. TITCHMARSH, *The lattice points in a circle,* Proc. London Math. Soc. (2) 38 (1934) pp. 96- 115. Corrigendum p. *555.*
- [36] J.M. VINOGRADOV, *Elements of Number Theory,* Dover Publ., 1954.
- [37] G. VORONOI, *Sur un probleme du ea/cul des fonctions asymptotiques,* J. r. a. M. 126 (1903) pp. 241-282.
- [38] A. WALFISZ, *Uber zwei Gitterpunktprobleme,* Math. Ann. 95 (1927) pp. 69-83.
- [39] A. WALFISZ, *Teilerprobleme,* Math. Z. 26 (1927) pp. 66-88.
- [40] J.R. WILTON, *The lattice points of a circle: an historical account of the problem*, Mess. Math. 48 (1928) pp. 67-80.
- [41] YIN WEN LIN, *The lattice points in a circle,* Sci. Sinica 11 (1962) pp. 10-15.